Министерство образования и науки Российской Федерации Федеральное государственное бюджетное образовательное учреждение высшего образования «Владимирский государственный университет имени Александра Григорьевича и Николая Григорьевича Столетовых»

(ВлГУ)

**УГВЕРЖНАЮ** Проректор по образовательной деятельности А.А.Панфилов « O1 » 09  $20$   $16r$ .

#### РАБОЧАЯ ПРОГРАММА ДИСЦИПЛИНЫ

«Инженерная графика»

Направление подготовки: 27.03.05 «Инноватика»

Профиль/программа подготовки:

Уровень высшего образования: бакалавриат

Форма обучения: очная (ускоренная на базе СПО)

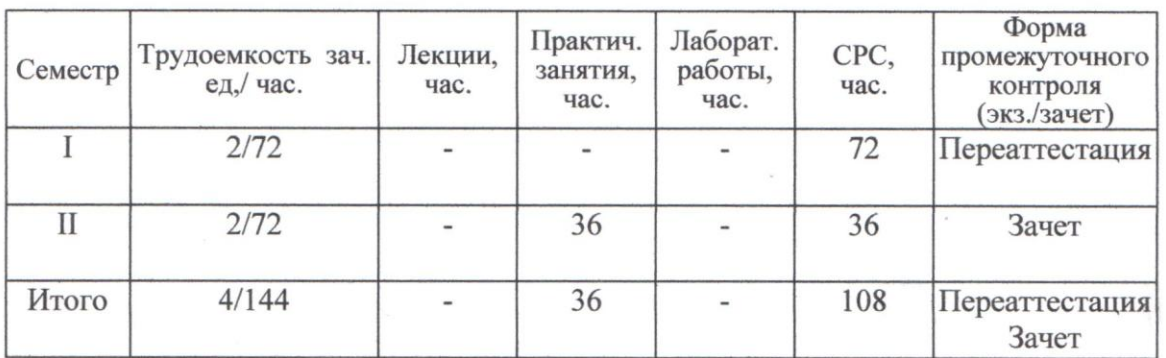

Владимир 2016

#### **ЦЕЛИ ОСВОЕНИЯ ДИСЦИПЛИНЫ**

 Целями освоения дисциплины являются развитие пространственного воображения и навыков логического мышления, освоение современных методов и средств компьютерной графики, а также изучение требований ЕСКД к оформлению конструкторской документации, необходимой при изучении специальных дисциплин, выполнении курсовых и дипломных проектов.

 Задачами изучения дисциплины являются: развитие у студентов пространственного мышления и навыков конструктивно-геометрического моделирования; изучение принципов и технологии моделирования двухмерного графического объекта (с элементами сборки); освоение методов и средств компьютеризации при работе с пакетами прикладных графических программ; изучение принципов и технологии получения конструкторской документации с помощью графических пакетов; овладение теоретических основ компьютерной графики.

### **1. МЕСТО ДИСЦИПЛИНЫ В СТРУКТУРЕ ОПОП**

 . При изучении дисциплины «Инженерная графика» используются знания, полученные в школьном курсе «Основы информатики и вычислительной техники» и в дисциплинах «Информатика», «Высшая математика», «Программирование».

 Знания, полученные при изучении дисциплины, необходимы студентам для изучения других дисциплин, связанных с применением компьютерной графики.

Курс базируется на дисциплинах: высшая математика, информатика, инженерная графика.

Используется в дисциплинах, использующих компьютерную графику и создание компьютерных приложений.

 В учебном плане предусмотрены виды учебной деятельности, обеспечивающие синтез теоретических лекций и лабораторных работ, ориентированных на освоение студентами математических и алгоритмических основ компьютерной графики. На вводных лекциях по темам излагаются основные теоретические положения, рассматриваются принципиальные вопросы, даются общие типовые примеры построений. На практических занятиях и дома путем самостоятельного решения студентами задач закрепляются и развиваются основные положения курса.

# **2. КОМПЕТЕНЦИИ ОБУЧАЮЩЕГОСЯ, ФОРМИРУЕМЫЕ В РЕЗУЛЬТАТЕ ОСВОЕНИЯ ДИСЦИПЛИНЫ**

В процессе освоения дисциплины студент формирует и демонстрирует следующие компетенции:

способность использовать инструментальные средства (пакеты прикладных программ) для решения прикладных инженерно-технических и технико-экономических задач, планирования и проведения работ по проекту (ОПК-2);

В результате освоения дисциплины обучающийся должен демонстрировать следующие результаты образования:

1) Знать: основные законы геометрического формирования, построения и взаимного пересечения моделей плоскости и пространства, необходимые для выполнения и чтения чертежей деталей, конструкций, составления конструкторской документации (ОПК-2).

2) Уметь: воспринимать оптимальное соотношение частей и целого на основе графических моделей, практически реализуемых в виде чертежей конкретных пространственных объектов (ОПК-2).

3) Владеть: графическими способами решения метрических задач пространственных объектов на чертежах, методами проецирования и изображения пространственных форм на плоскости проекции (ОПК-2).

# **3. СТРУКТУРА И СОДЕРЖАНИЕ ДИСЦИПЛИНЫ «ИНЖЕНЕРНАЯ ГРАФИКА»**

Общая трудоемкость дисциплины составляет 4 зачетных единицы, 144 часа.

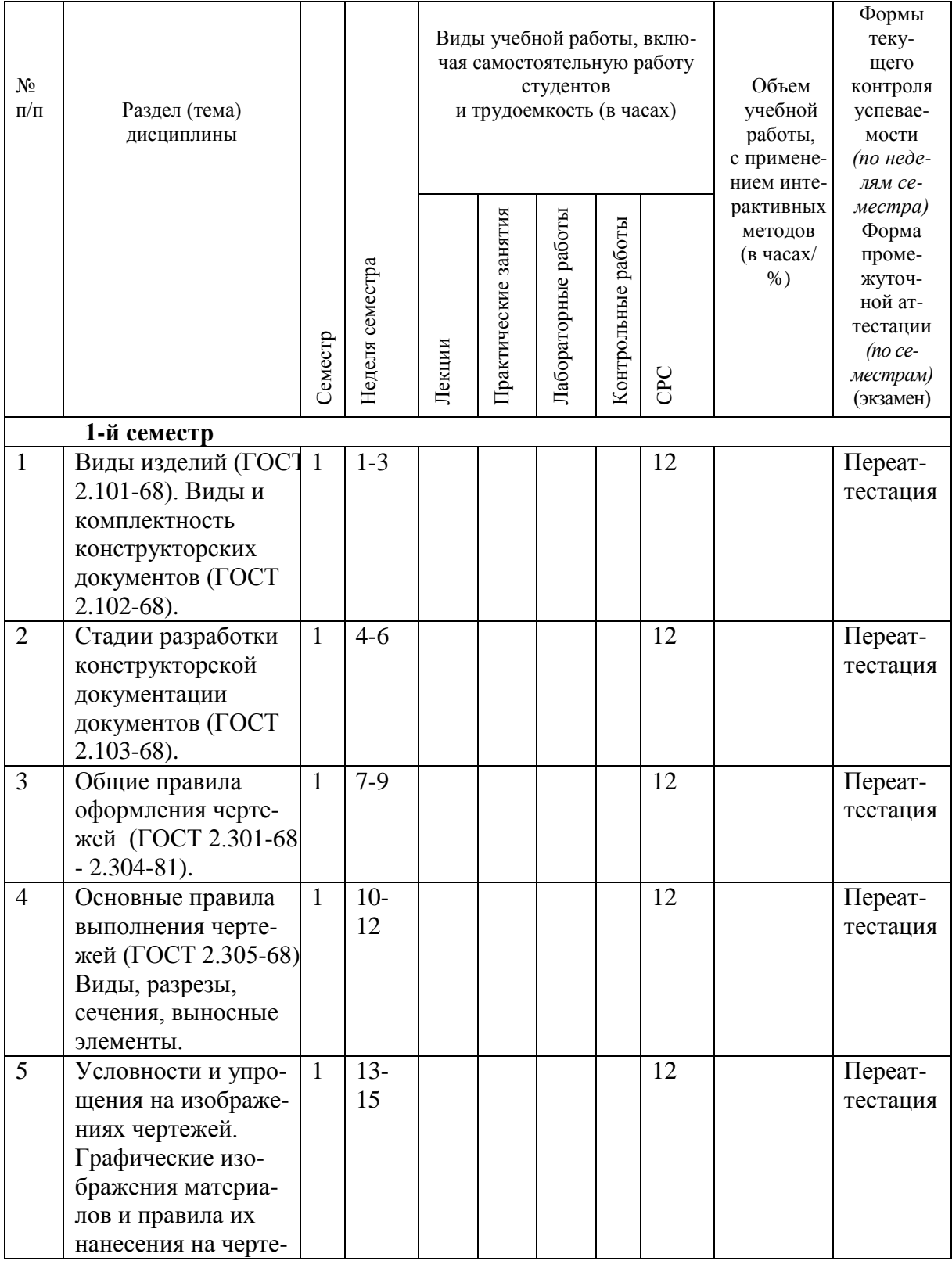

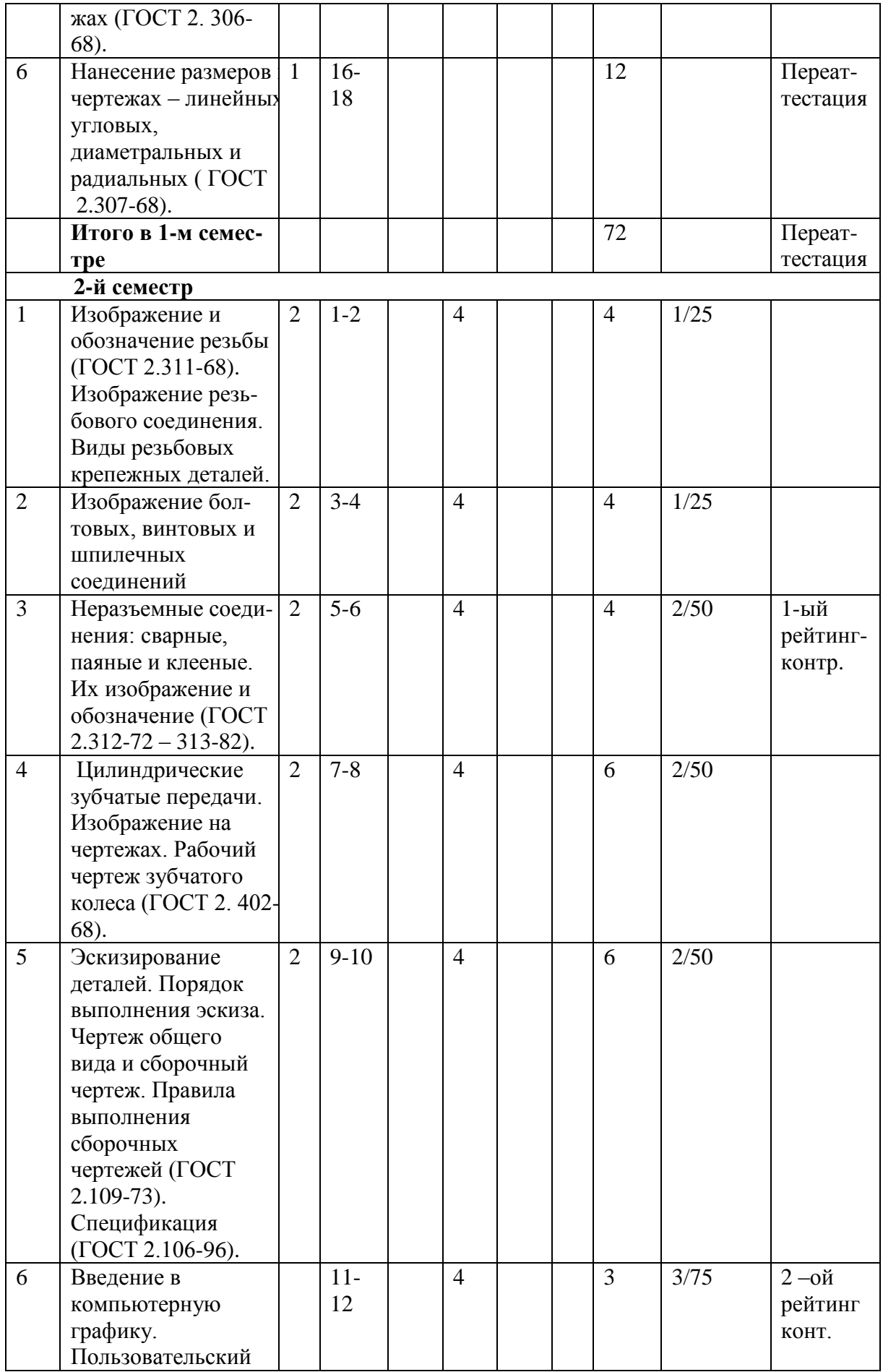

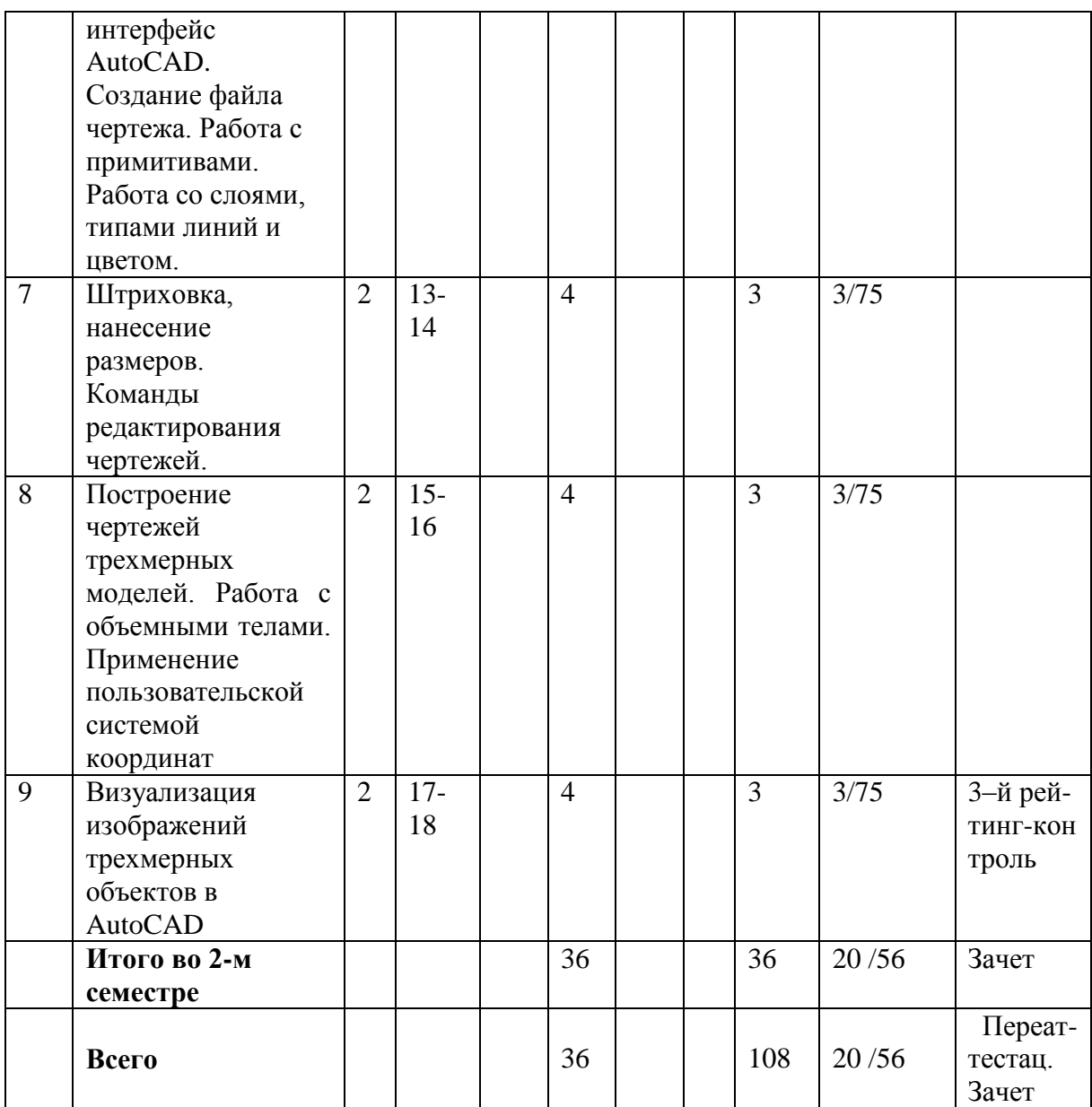

## **4. ОБРАЗОВАТЕЛЬНЫЕ ТЕХНОЛОГИИ**

Изучение дисциплины «Инженерная графика» предполагает не только запоминание и понимание, но и формирует универсальные умения и навыки, являющиеся основой становления специалиста-профессионала.

Для изучения предлагается интегрировать в учебный процесс интерактивные образовательные технологии, включая информационные и коммуникационные технологии (ИКТ), при осуществлении различных видов учебной работы:

**–** учебную дискуссию;

**–** электронные средства обучения (компьютерные слайды и тесты).

Практические занятия могут сопровождаться компьютерными слайдами.

Для проведения контрольных мероприятий предлагается использовать компьютерные контролирующие тесты.

Текущий контроль знаний (рейтинг-контроль) осуществляется в виде письменных контрольных работ.

Самостоятельная работа студентов подкрепляется использованием интернет-ресурсов.

Таким образом, применение интерактивных образовательных технологий придает инновационный характер практическим занятиям. При этом делается упор на развитие самостоятельного, продуктивного мышления, основанного на диалогических дидактических приемах, субъектной позиции обучающегося в образовательном процессе. Тем самым создаются условия для реализации компетентностного подхода при изучении дисциплины «Инженерная графика».

# **5. ОЦЕНОЧНЫЕ СРЕДСТВА ДЛЯ ТЕКУЩЕГО КОНТРОЛЯ УСПЕВАЕМОСТИ, ПРОМЕЖУТОЧНОЙ АТТЕСТАЦИИ ПО ИТОГАМ ОСВОЕНИЯ ДИСЦИПЛИНЫ И УЧЕБНО-МЕТОДИЧЕСКОЕ ОБЕСПЕЧЕНИЕ САМОСТОЯТЕЛЬНОЙ РАБОТЫ СТУДЕНТОВ**

#### **1-й семестр**

### **Учебно-методическое обеспечение самостоятельной работы студентов**

Целью самостоятельной работы являются формирование личности студента, развитие его способности к самообучению и повышению своего профессионального уровня.

Самостоятельная работа включает домашнюю работу с конспектом лекций, использование компьютерных технологий, самостоятельное изучение рекомендованной основной и дополнительной литературы, самостоятельное изучение теоретического материала дисциплины с использованием Internet-ресурсов, повторение материалов, изученных при получении образования в СПО.

# *Перечень вопросов к самостоятельной работе студентов при подготовке к переаттестации*

1. Назовите виды изделий промышленного производства.

2. Приведите примеры сборочных единиц, комплексов и комплектов как изделий промышленного производства.

3. Какие виды конструкторских документов существуют при разработке и производстве изделий?

4. Объясните назначение следующих документов: оригинал, подлинник, дубликат и копия.

- 5. Какие существуют стадии разработки конструкторской документации?
- 6. Перечислите основные форматы чертежей с указанием их размерности.
- 7. Понятие масштабирования изображения. Масштабы увеличения и уменьшения.

8. Типы линий, необходимые для оформления чертежей.

- 9. Какие типы чертежных шрифтов предусмотрены в ГОСТ 2.304-81?
- 10. Перечень основных видов по ГОСТ 2.305-68.
- 11. Дополнительные и местные виды.
- 12. Понятие о разрезах. Виды разрезов.
- 13. Совмещение вида с разрезом.
- 14. Сложные ступенчатые разрезы. Их изображение и оформление на чертежах.
- 15. Сложные ломаные разрезы. Их изображение и оформление на чертежах.
- 16. Понятие о сечениях. Вынесенные и наложенные сечения.
- 17. Правила изображения и обозначения сечений.

18. Назначение выносных элементов. Правила изображения и обозначения выносных элементов.

#### **Промежуточная аттестация по итогам освоения дисциплины**

#### *Список вопросов на переатестацию*

- 1. Деление изделий на изделия основного и вспомогательного производства (ГОСТ 2. 101-68).
- 2. Понятие о специфицированном и неспецифицированном изделии.
- 3. Деталь как изделие промышленного производства.
- 4. Сборочная единица как изделие промышленного производства.
- 5. Комплекс как изделие промышленного производства.
- 6. Комплект как изделие промышленного производства.
- 7. Чертеж детали как вид конструкторских документов (ГОСТ 2. 102-68).
- 8. Сборочный чертеж как вид конструкторских документов.
- 9. Чертеж общего вида как вид конструкторских документов.
- 10. Стадии разработки конструкторской документации: техническое предложение (ГОСТ 2. 103-68).
- 11. Стадии разработки конструкторской документации: эскизный проект.
- 12. Стадии разработки конструкторской документации: технический проект.
- 13. Форматы чертежей: основные и дополнительные (ГОСТ 2.301-68).
- 14. Масштабы увеличения и уменьшения изображений чертежа (ГОСТ 2.302-68).
- 15. Типы линий необходимые для выполнения изображений на чертежах (ГОСТ 2.303-68).
- 16. Шрифт чертежный, тип «Б» с наклоном (ГОСТ 2.304-81).
- 17. Изображения на чертежах. Виды основные, дополнительные и местные (ГОСТ 2.305-68).
- 18. Изображения на чертежах. Разрезы простые: горизонтальные и вертикальные.
- 19. Изображения на чертежах. Разрезы сложные: ступенчатые и ломаные.
- 20. Изображения на чертежах. Сечения: вынесенные и наложенные.
- 21. Изображения на чертежах. Выносные элементы.

#### **2-й семестр**

#### **Текущий контроль успеваемости**

### *Вопросы к рейтинг-контролю*  **1-й Рейтинг – контроль**

- 1. Образование резьбы, её основные параметры.
- 2. Виды резьб, в зависимости от выбора режущего контура резьбонарезного инструмента.
- 3. Назначение крепежной и ходовой резьбы.
- 4. Изображение резьбы на чертежах на стержне и в отверстии.
- 5. Изображения на чертежах резьбовых соединений.
- 6. Изображения на чертежах болтовых соединений.
- 7. Изображения на чертежах винтовых соединений.
- 8. Изображения на чертежах соединений шпилькой.

### **2-й Рейтинг – контроль**

- 1. Изображение и обозначение сварных швов соединяемых деталей.
- 2. Изображение и обозначение паяных и клееных швов соединяемых деталей.
- 3. Цилиндрические зубчатые передачи. Основные параметры зубчатого зацепления.
- 4. Рабочий чертеж цилиндрического зубчатого колеса.
- 5. Изображение цилиндрической зубчатой передачи на чертеже.
- 6. Рабочие чертежи деталей. Их содержание.
- 7. Эскизы деталей. Этапы эскизирования.
- 8. Сборочные чертежи. Спецификация сборочной единицы.

### **3-й Рейтинг – контроль**

- 1. Интерфейс графического редактора AutoCAD.
- 2. Системы координат. Команды построения примитивов.
- 3. Редактирование изображений. Перечень основных команд редактирования.
- 4. Работа со слоями. Задание параметров образованного слоя.
- 5. Штриховка изображений. Типы штриховок и задание их параметров.
- 6. Трехмерное моделирование. Поверхностная и твердотельная модель.
- 7. Команды создания 3D моделей выдавливанием и вращением.
- 8. Тонирование и визуализация объемных моделей.

## **Промежуточная аттестация по итогам освоения дисциплины**

## *Вопросы к сдаче зачета*

1. ГОСТ 2.306−68 Графические обозначения материалов.

2. ГОСТ 2.307−68. Нанесение размеров. Размерные и выносные линии. Размерные числа.

13. Резьбовые соединения. Классификация резьб. Параметры резьбы. Профили резьб.

4. ГОСТ 2.311−68 Изображение и обозначение резьбы на стержне и в отверстии.

5. Болтовые и винтовые резьбовые соединения.

6. Неразъёмные соединения. ГОСТ 2.312−72 Условные изображения и обозначения швов сварных соединений.

7. Неразъёмные соединения. ГОСТ 2.313−72 Условные изображения и обозначения швов паяных, клееных соединений.

8. ГОСТ 2. 317-69 Прямоугольная изометрическая и диметрическая проекции.

9. Зубчатые зацепления, Основные параметры зубчатых колес.

10. ГОСТ 2. 402-68 Условные изображения зубчатых колес. Рабочий чертеж зубчатого колеса.

- 11. Команды построения примитивов AutoCAD.
- 12. Команды редактирования примитивов.
- 13. Простановка размеров в AutoCAD.
- 14. 3D моделирование. Типы моделей: каркасная, поверхностная и твердотельная.
- 15. Редактирование 3D моделей. Выбор точки зрения на модель.

# **Учебно-методическое обеспечение самостоятельной работы студентов** *Самостоятельная работа студентов.*

Расчетно-графические работы.

1) 01.01. Титульный лист.

2) 02.01 (А), (02.03(01)). Построение третьего вида по двум заданным с аксонометрией.

3) 02.02(А), (02.03(02)). Построение третьего вида и простого разреза с аксонометрией.

4) 02.05. Построение местных видов, сечений, местных разрезов.

5) 05.02. Резьбовые соединения (соединения болтом, винтом).

6) 06.01. Неразъемные соединения (сварка, пайка, склеивание).

- 7) 06.02. Цилиндрические зубчатые передачи. Чертежи зубчатых колес.
- 8) 07.01, 07.02. Эскизирование деталей с натуры.
- 9) 09.01, 09.02. Деталирование сборочного чертежа.

#### *Перечень вопросов к самостоятельной работе студентов*

- 1. Резьба, виды и основные параметры. Резьбовые соединения.
- 2. Изображение и обозначение резьбы на чертежах.
- 3. Изображение болтового и винтового резьбовых соединений.
- 4. Неразъемные соединения. Соединения сваркой, пайкой, склеиванием.
- 5. Цилиндрические зубчатые передачи. Рабочий чертеж зубчатого колеса.
- 6. Аксонометрические проекции. Прямоугольная изометрия и диметрия.
- 7. Правила оформления эскиза и рабочего чертежа детали.
- 8. Сборочный чертеж и чертеж общего вида. Деталирование сборочного чертежа.
- 9. Команды отрисовки примитивов в графическом редакторе AutoCAD.
- 10. Команды редактирования изображений в графическом редакторе AutoCAD.
- 11. Работа со слоями 2-х мерной модели.
- 12. Штриховка по контуру в графическом редакторе AutoCAD.
- 13. Текст. Однострочный, многострочный и мультитекст.
- 14. Создание 3-х мерных твердотельных объектов.
- 15. Выбор направления взгляда на модель.
- 16. Тонирование изображения 3-х мерной модели.

# **6. УЧЕБНО-МЕТОДИЧЕСКОЕ И ИНФОРМАЦИОННОЕ ОБЕСПЕЧЕНИЕ ДИСЦИПЛИНЫ**

### *Основная литература:*

 1. Чекмарев А. А. Инженерная графика. Машиностроительное черчение: Учебник / А.А. Чекмарев. - М.: НИЦ Инфра-М, 2013. - 396 с.: 60x90 1/16. - (Высшее образование: Бакалавриат). (переплет) ISBN 978-5-16-003571-0.

[http://znanium.com/bookread2.php?book=485226.](http://znanium.com/bookread2.php?book=485226)

 2. Инженерная графика : учеб. пособие / И. Ю. Скобелева [и др.]. - Ростов н/Д : Феникс, 2014. - 299 с. : ил. - (Высшее образование). ISBN 978-5-222-21988-1.

 3. Абарихин, Николай Павлович. Основы выполнения и чтения технических чертежей: практикум: учебное пособие / Н. П. Абарихин, Е. В. Буравлева, В. В. Гавшин ; Владимир: Владимирский государственный университет имени Александра Григорьевича и Николая Григорьевича Столетовых (ВлГУ), 2013. — 140с.

<http://e.lib.vlsu.ru/bitstream/123456789/3185/1/01219.pdf>

 4. Иванов, Алексей Юрьевич. Начертательная геометрия: практикум: учебное пособие для вузов/.— Владимир: Владимирский государственный университет имени Александра Григорьевича и Николая Григорьевича Столетовых (ВлГУ), 2012. – 144 с. <http://e.lib.vlsu.ru/bitstream/123456789/2338/3/00412.pdf>

### *Дополнительная литература:*

 1. Абарихин, Николай Павлович. Чертежи деталей и приборов [Электронный ресурс]: учебное пособие / Н. П. Абарихин, Е. В. Буравлева, В. В. Гавшин ; Владимир: Владимирский государственный университет имени Александра Григорьевича и Николая Григорьевича Столетовых (ВлГУ), 2011 — 135 с. http://e.lib.vlsu.ru/bitstream/123456789/2406/1/00552.pd

 2. Буравлева Екатерина Владимировна. Чертеж общего вида. Вентиль. Кондуктор [Электронный ресурс]: практикум по инженерной графике / Е.В. Буравлева, Г.Н. Марусова, И.И. Романенко; Владимир: Владимирский государственный университет (ВлГУ), 2010 — 86 с.<http://index.lib.vlsu.ru/cgi-bin/>

 3. Монахова Г.Е. Выполнение чертежей с использованием графического редактора Компас 3D V6: практикум по курсу «Компьютерная графика» / Г.Е. Монахова, Т.А. Кононова. Владимир: Владимирский государственный университет (ВлГУ). 2007 – 106 с. ISBN 5-89368-727-2.

### *Периодические издания:*

 1. Рындина Ю.В. Формирование исследовательской компетенции студентов в рамках аудиторных занятий [текст] // Молодой учёный. - 2011. - №4. - Т.2. - С. 127-131. ISSN 2072- 0297

 2. Москаленко В. О., Иванов Г. С., Муравьев К. А. Как обеспечить общегеометрическую подготовку студентов технических университетов // Наука и образование. Электронный научно-технический журнал – 2012. - №08, август 2012. – С. 1 – 9. ISSN 1994-0408

 3. NanoCAD ОПС – моделировать, а не чертить. Ж. «САПР и графика» №6, издательство «Компьютер Пресс», 2013.САПР и графика №6 2013, [http://www.sapr.](http://www.sapr/) ru/.

### *Интернет-ресурсы:*

1. Швайгер А.М. Начертательная геометрия. Инженерная графика.

<http://www.informika.ru/text/database/geom/> (дата обращения 23.04.2015 г.). 2. АСКОН ─ комплексные решения CAD/CAM/CAPP/AEC/CAE/PDM .[ Электронный

ресурс]. — Режим доступа: www.ascon.ru (дата обращения 06.09.2010).

 3. Бруевич П.В. Компьютерная графика [Электронный ресурс]. / П. В. Бруевич. — Режим доступа:<http://www.seegix.net/index.php> (дата обращения 06.09.2010).

 4. Бруевич П.В. Компьютерная графика / П.В. Бруевич. — Режим доступа: <http://www.seegix.net/index.php> (дата обращения 06.09.2010).

 5. Демин А. Ю. Компьютерная графика : электрон. учеб. пособие / А. Ю. Дёмин, А. В. Кудинов. — Томск : ТПУ, 2005. — Режим доступа:

<http://compgraph.ad.cctpu.edu.ru/index.html> (дата обращения 06.09.2010).

# **7. МАТЕРИАЛЬНО-ТЕХНИЧЕСКОЕ ОБЕСПЕЧЕНИЕ ДИСЦИПЛИНЫ**

- 1. Лабораторные работы проводятся в компьютерном классе кафедры АТП (лаб. 214а-3, 314а-3) с использованием установленного программного обеспечения. Компьютерный класс оснащен современными компьютерами.
- 2. Лекции читаются в мультимедийных аудиториях кафедры АТП, оборудованных электронными проекторами, с использованием комплекта слайдов.

Рабочая программа дисциплины составлена в соответствии с требованиями ФГОС ВО по направлению 27.03.05 «Инноватика» Рабочую программу составил доцент кафедры АТП, к.т.н. Абарихин Н.П. Рецензент

(представитель работодателя): начальник отдела проектирования нестандартного оборудования АО НПО «Магнетон» доцент к.т.н. И.Е. Голованов \_

Программа рассмотрена и одобрена на заседании кафедры АТП

Протокол № 1 от 30.08.2016 года. Кореб д.т.н., проф. В.Ф. Коростелев Заведующий кафедрой АТП

Рабочая программа рассмотрена и одобрена на заседании учебно-методической комисси направления 27.03.05 «Инноватика»

Протокол №  $f$  от 1, 09.2016. года. Председатель комиссии для д.т.н., проф. В.В. Морозов